### << Windows 7

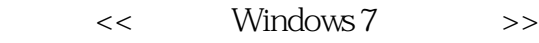

- 13 ISBN 9787302263463
- 10 ISBN 7302263469

出版时间:2012-1

 $t$ , and the state  $t$ 

页数:288

PDF

更多资源请访问:http://www.tushu007.com

#### , tushu007.com << Windows 7

#### windows

- $7$
- 14 windows 7 windows 7
- 7中输入汉字,windows 7的资源管理,个性化设置windows 7,常用附件和娱乐功能,管理软硬件
- 
- windows<br>7  $7$  windows 7
- windows
- $7$

 $\omega$  dvd 20  $\omega$ 

<< Windows 7

windows7 1 windows7 1.1windows7 1.1.1windows7 1.1.2windows7 1.2 windows7  $1.2.1$  windows  $7$  $1.22$ 1.3windows7 1.3.1windows7  $1.32$  windows7 1.33 windows7  $1.34$  windows7  $1.4$  $1.4.1$  $1.42$  $1.5$ 2 windows7 2.1windows7 2.1.1windows7  $.21.2$ 2.1.3  $2.1.4$  $2.1.5$  $21.6$ 22  $2.2.1$ 22.2 223 224 23 231 232 233 234 2.4windows7  $2.4.1$ 242 243 24.4 2.5windows7  $2.5.1$  $2.5.2$ 2.6windows7 26.1

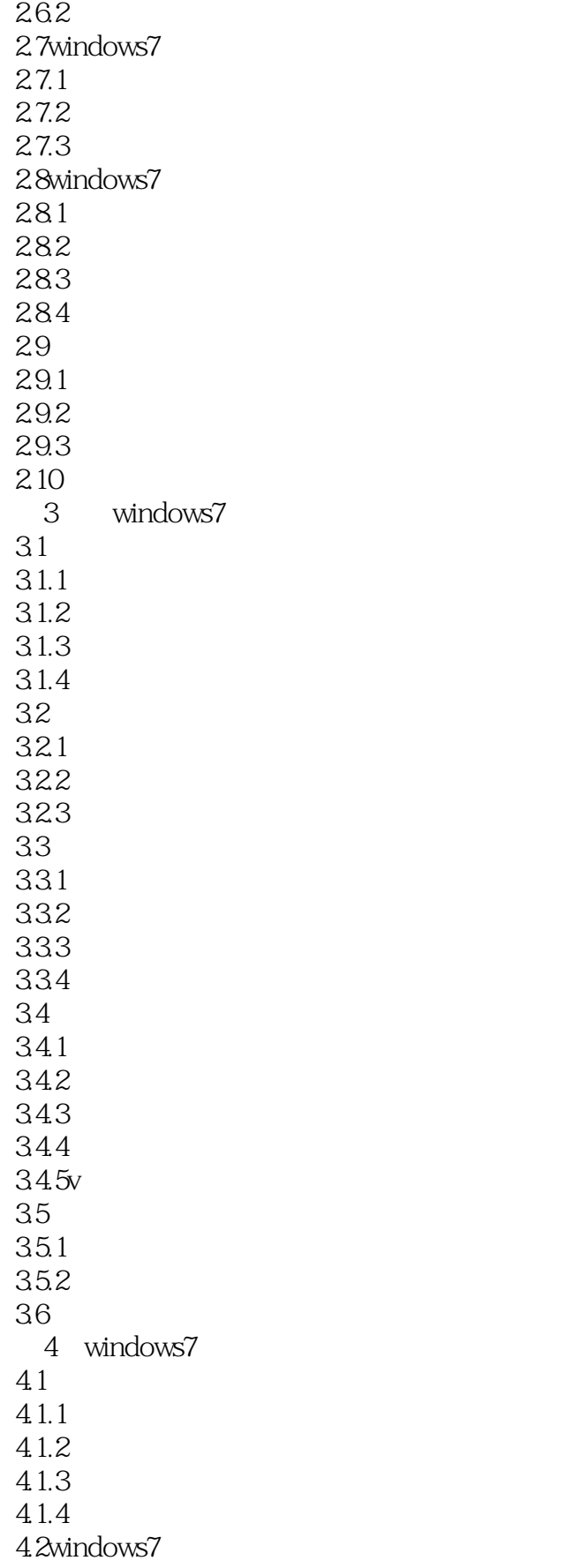

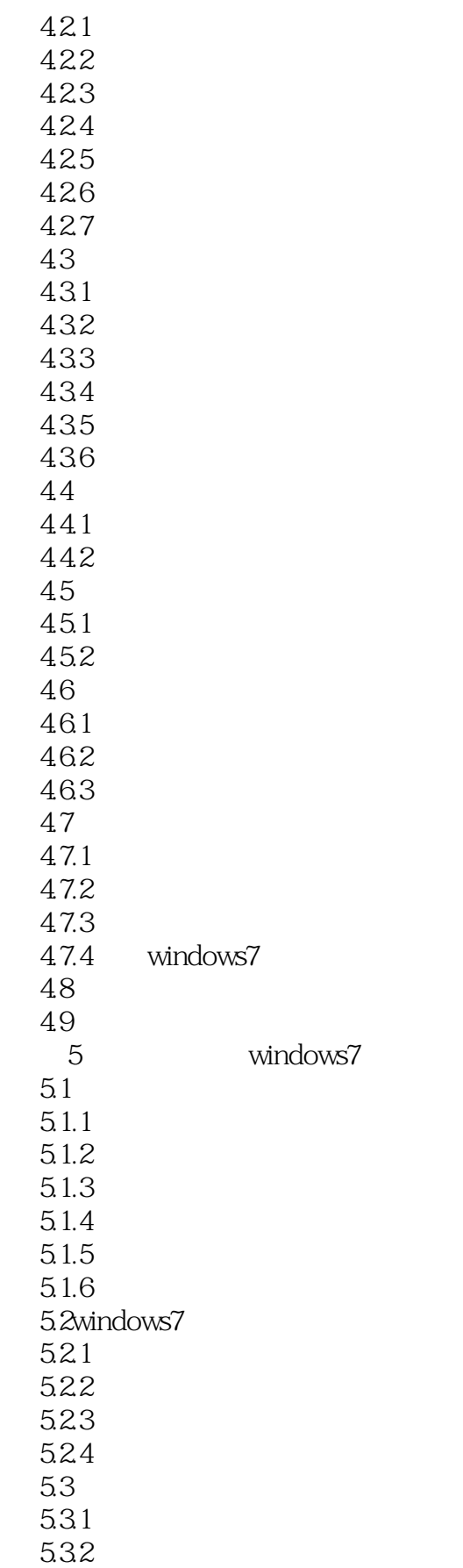

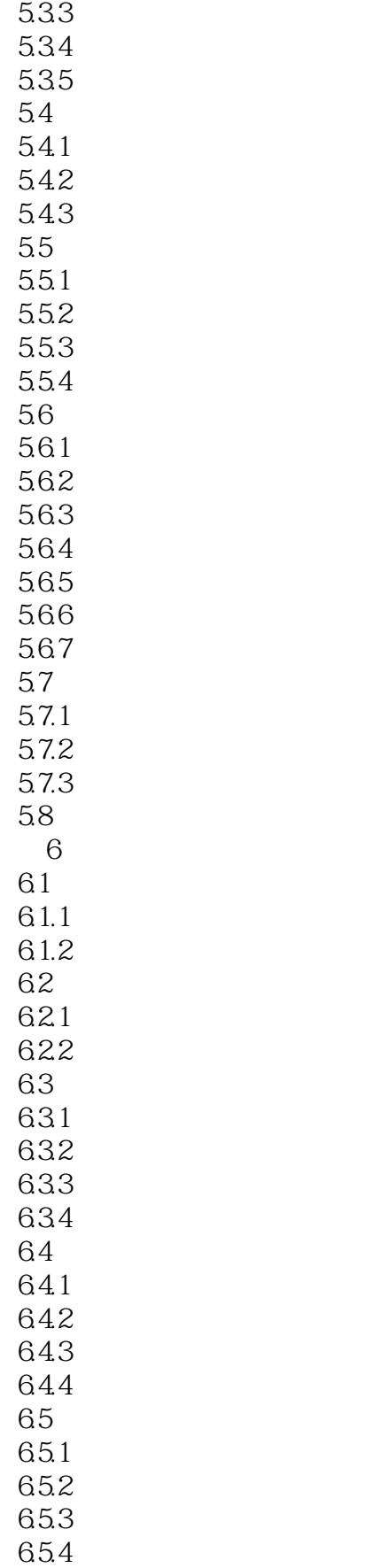

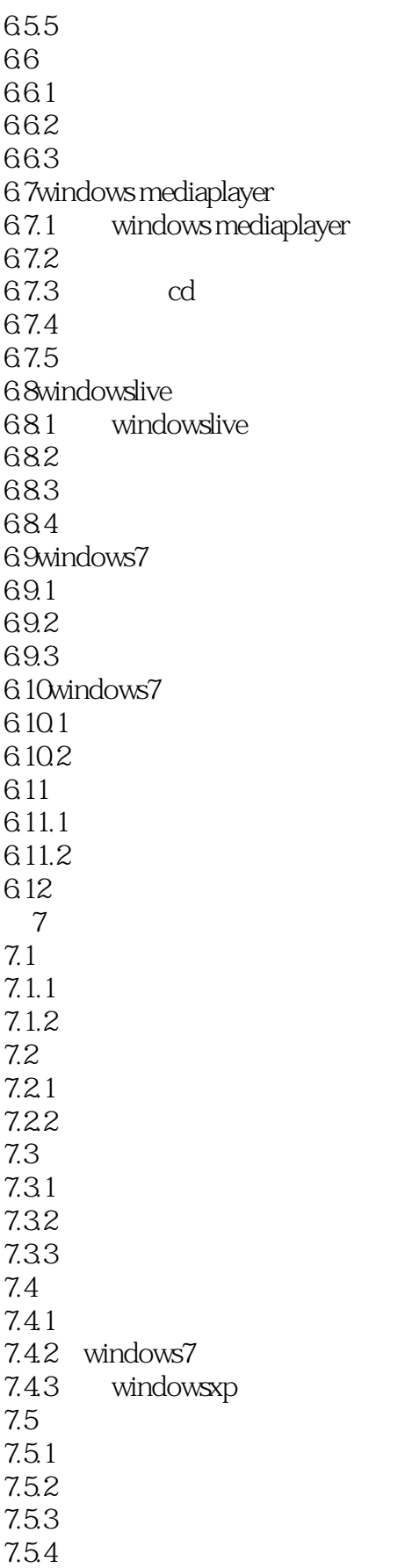

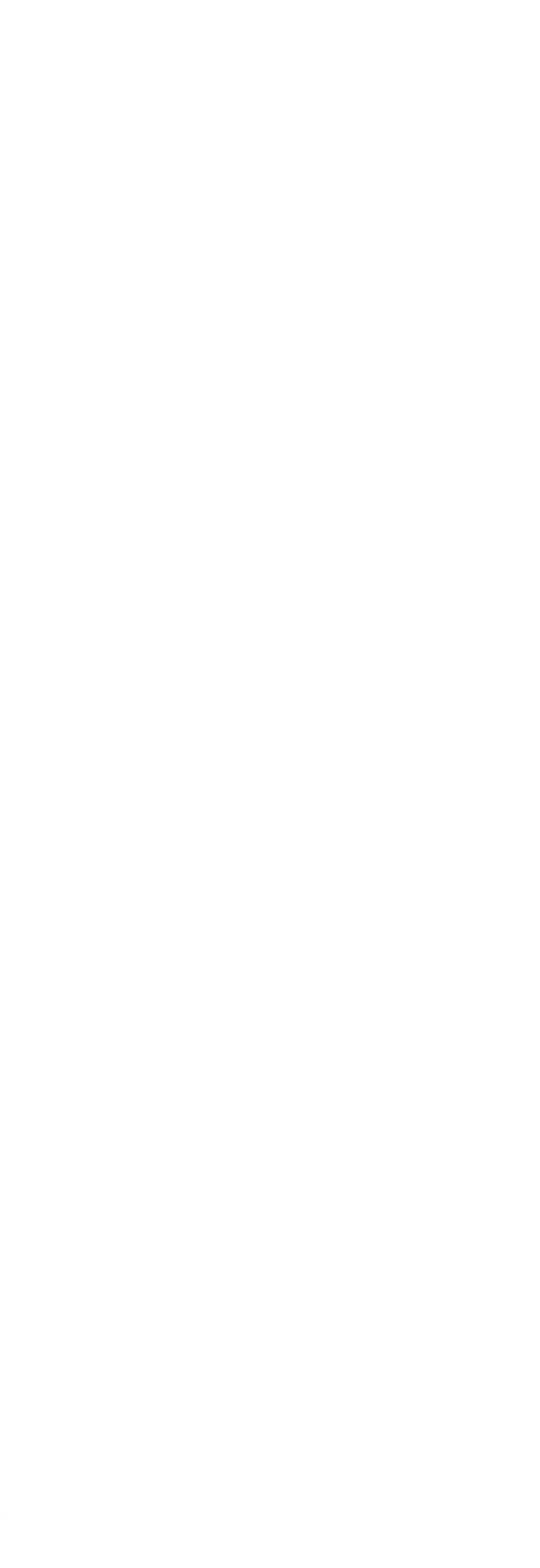

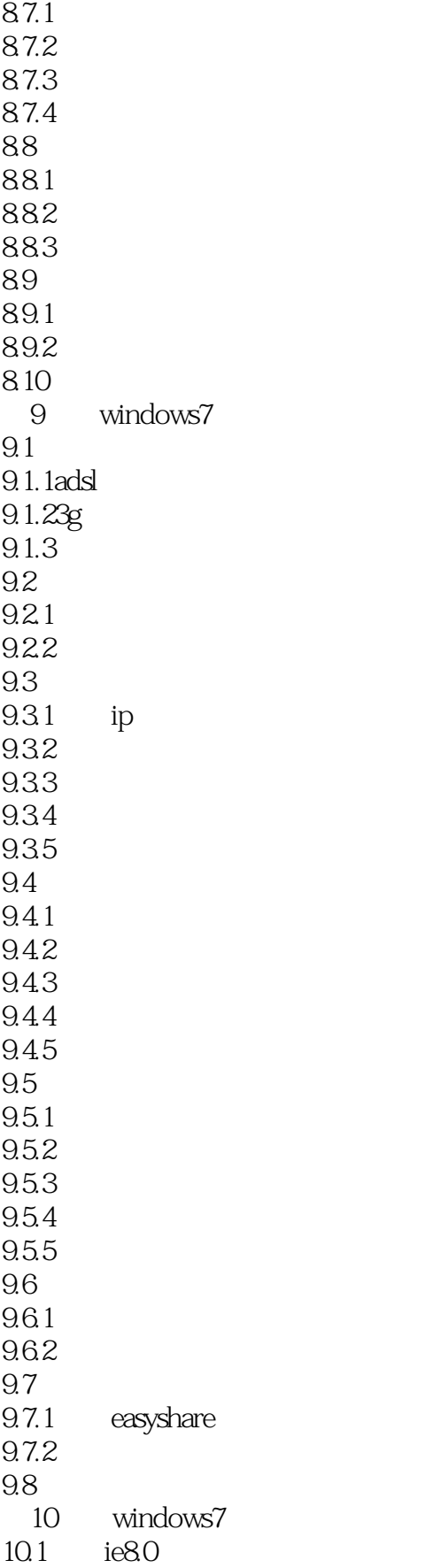

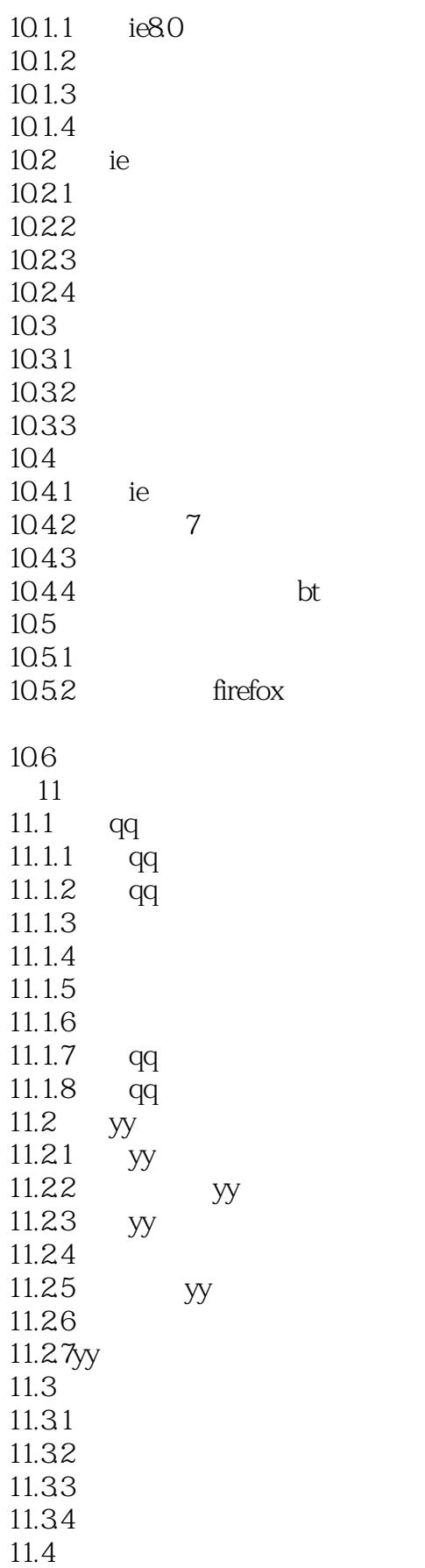

### $\begin{array}{ccc} << & \text{Windows 7} & >> \end{array}$

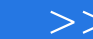

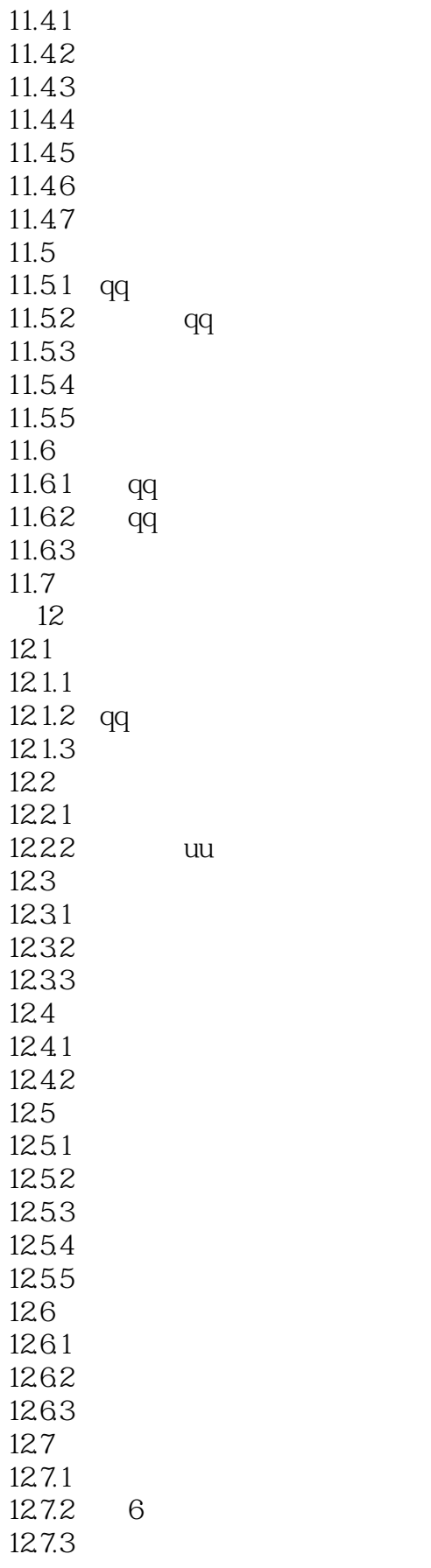

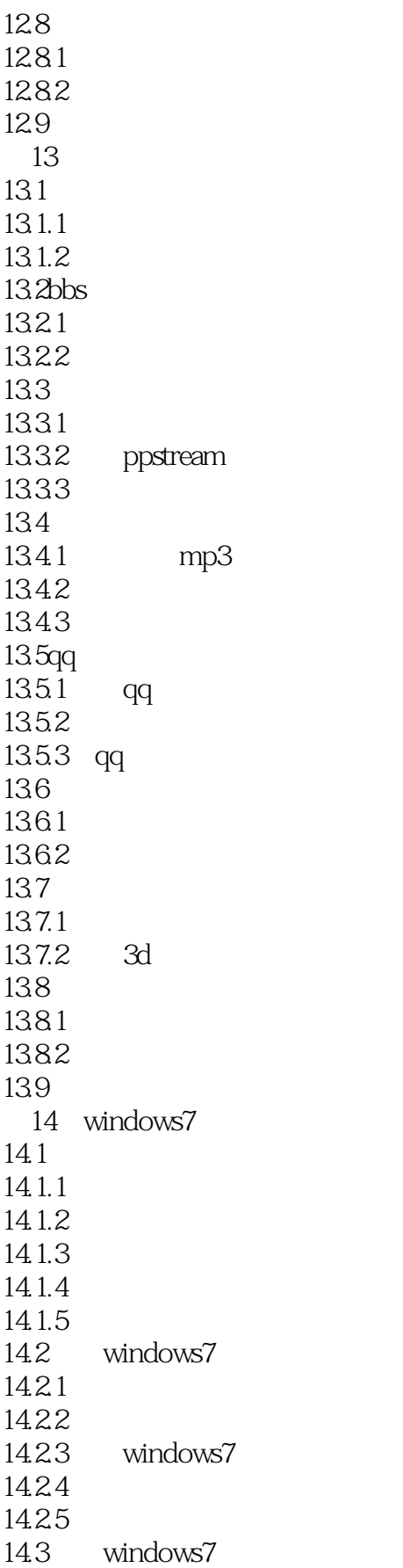

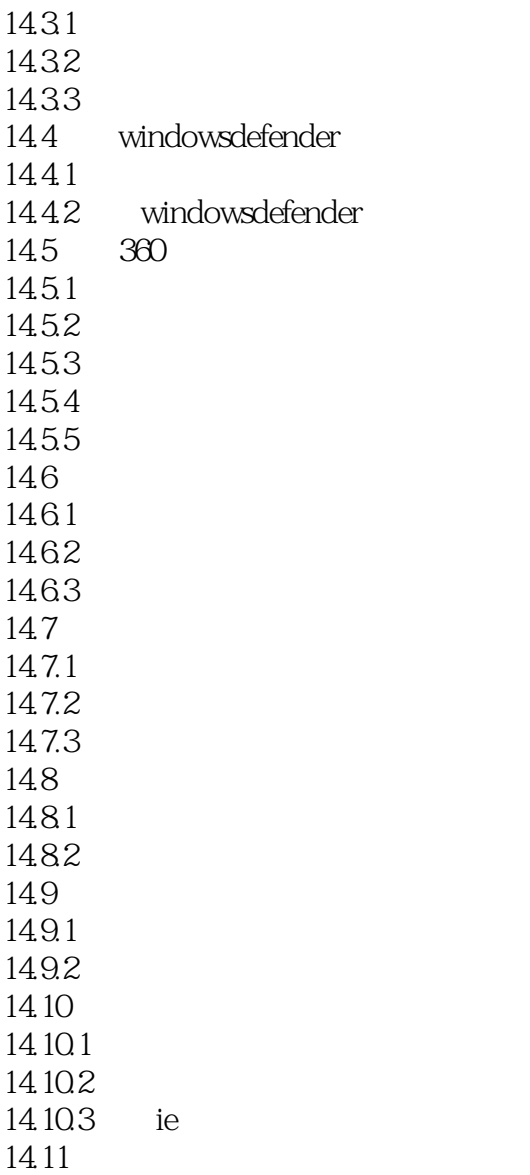

#### << Windows 7

Windows 7 6 Windows 7 Starter Windows 7 Starter<br>Windows 7 Home Premium Windows 7 Professional Basic Mindows 7 Home Premium Undows 7 Enterprise<br>
Windows 7 Starter
Windows 7 Starter
Windows 1.Windows 7 Starter Mindows 7 Starter (1994) Windows 7 Windows 2.Windows 7 Home Basic Aero Windows Tablet

Home Group

 $\lambda$ ero $\lambda$ Windows Windows XP

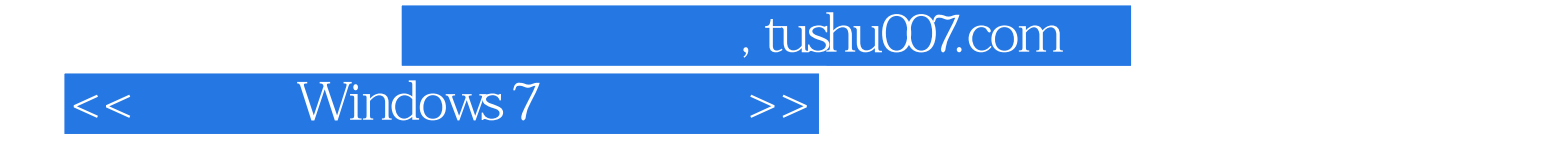

本站所提供下载的PDF图书仅提供预览和简介,请支持正版图书。

更多资源请访问:http://www.tushu007.com